# **Webcast**

Taller didáctico vía web: Introducción a Netop Vision

## **Descripción**

Netop Vision Pro es una poderosa solución especializada en manejo de clases. Combina la facilidad de uso con características mejoradas como control de navegación en la Web. Sin importar si sus estudiantes usan iPads o PC´s, Vision Pro cuenta con herramientas educativas y de demostración, diseñadas para ser empleadas en clase y con el propósito de mejorar el rendimiento de los estudiantes.

## Dirigido a

Docentes de distintas áreas que involucren el uso de sistemas de computación en el desarrollo de sus actividades académicas.

## **Objetivo**

Hacer una introducción de Netop Vision, mostrando sus ventajas y los beneficios para docentes y alumnos.

### Temario

1. Introducción

Acerca de Netop y su utilidad en clase Deployment

#### 2. Primeros Pasos: Interacción básica con estudiantes

Supervisar todos los computadores del salón de clase Compartir la pantalla del instructor al resto de la clase Subrayar y agrandar parte de la pantalla Enviar mensajes a los estudiantes

#### 3. Funciones Específicas de Netop

Vision Tomar control remoto de un computador Bloquear acceso a internet Crear una lista de recursos y bloqueos Hacer preguntas a los estudiantes Obtener retroalimentación por parte de los estudiantes Enviar y recoger archivos a los estudiantes

#### **Instructores**

David A Ramírez

Desde hace más de 9 años trabaja en el diseño e implementación de soluciones de tecnología para empresas de distintas industrias. Ha desarrollado soluciones para diferentes tipos de organizaciones, desde la industria médica e hidrocarburos hasta la industria del entretenimiento. Tiene experiencia en el área IT, trabajando por más de 5 años con SOFTWARE shop, donde se desempeñó como IT manager y soporte a clientes externos. Ahora se desempeña como director creativo de su propia empresa dedicada al diseño de soluciones digitales.

# InformaciónGeneral

#### Duración 1 hora

Fecha de Inicio Vie. 13 de Dic de 2013

## **Horarios**

San José de Costa Rica 8:00 a.m México D.F. 8:00 a.m Bogotá 9:00 a.m Quito 9:00 a.m Lima 9:00 a.m Caracas 9:30 a.m Bolivia 10:00 a.m. Santiago 11:00 a.m Buenos Aires 11:00 a.m Madrid 3:00 p.m

# Herramientas de apoyo

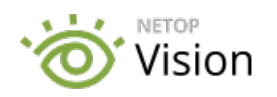

### **Políticas**

Para conocer en detalle las condiciones y políticas de participación en los eventos, ingrese a nuestro link https://www.software[shop.com/formacion/politicas](https://www.software-shop.com/formacion/politicas)

[Inscríbete](https://www.software-shop.com/formacion/formacion-info/1907) ahora